## **Ablauf Lieferschein & Rechnung (elektronisch)**

Der Lieferschein und die Rechnung im elektronischen Format dienen dazu, den Abgleich und den Buchungsprozess beim Wareneingang zu erleichtern. Sie enthalten alle relevanten Daten, die für den Artikeleingang notwendig sind. Die Lizenz und die Nutzung sind kostenlos. Durch die von der Katalog- und Orderschnittstelle unabhängige Verwendung weichen die verwendeten Einheiten von den anderen Schnittstellen ab.

Bitte bei Umsetzung prüfen. Der Aufbau muss gemäß der Beschreibung sein.

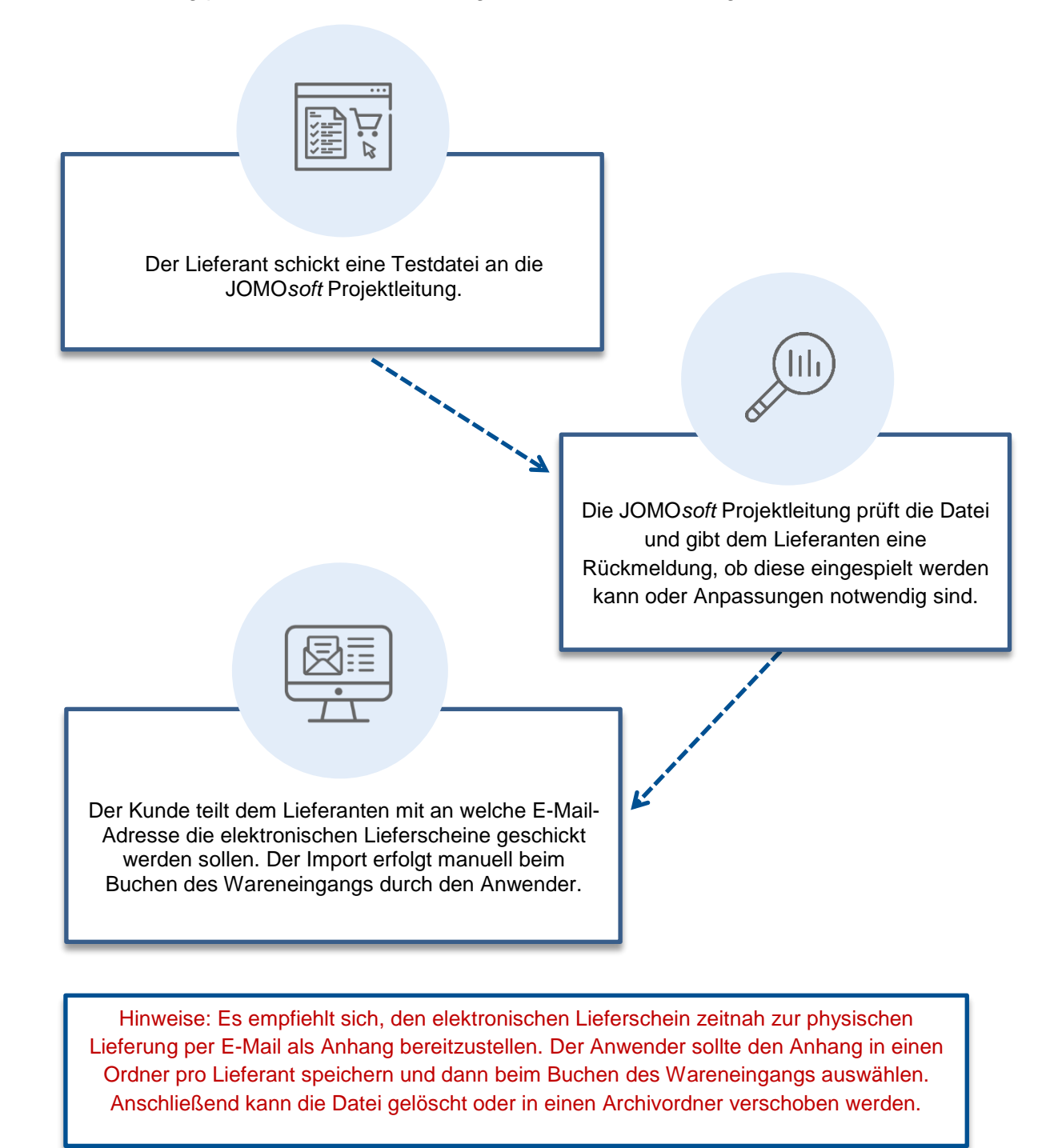

JOMOsoft®